C# file directory path

CLICK HERE TO DOWNLOAD

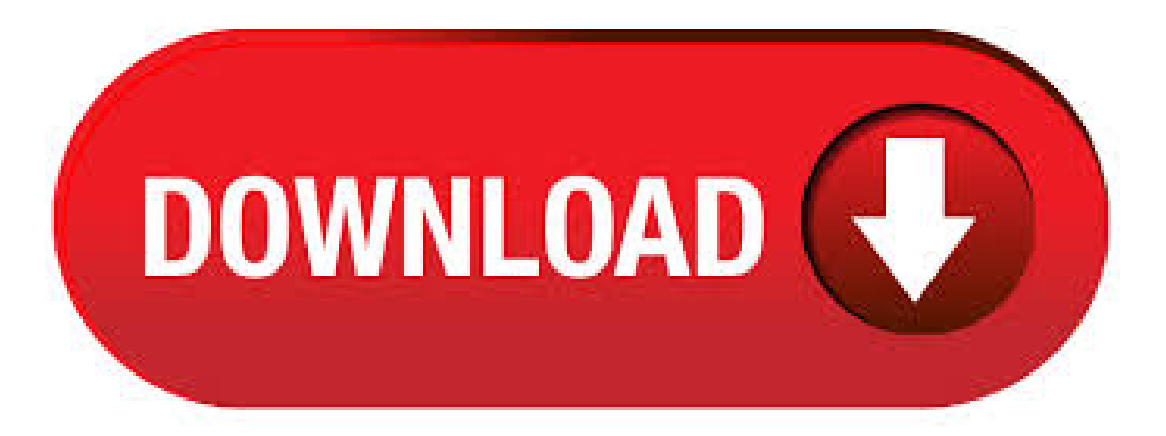

A user can select either a file or a directory and then do something with it. This requires me to have a method which performs different actions based on the user's selection. At the moment I am doing something like this to determine whether the path is a file or a directory. C# Path Examples Extract parts of paths with the Path class. Handle file locations in a consistent way. These can be the volume name, a directory name, or a file name. C# program that uses ykuqakoc.podarokideal.rue using System; using ykuqakoc.podarokideal.ru; class Program { static void Main() {// Combine 2 path parts. In members that accept a path, the path can refer to a file or just a directory. The specified path can also refer to a relative path or a Universal Naming Convention (UNC) path for a server and share name. For example, all the following are acceptable paths: "c:\\MyDir\\ykuqakoc.podarokideal.ru"inC#, or"c:\MyDir\ykuqakoc.podarokideal.ru"in . Ifthe path consists ofaroot directory, such as"c:\", null is returned. Note that this method does not support paths using "file:". Because the returned path does not include the DirectorySeparatorChar or AltDirectorySeparatorChar, passing the returned path back into the GetDirectoryName method will result in the truncation of one folder. 12/4/ · C# tip: Use Path Combine for file or directory path information Taswar Bhatti December 4, 1 ykuqakoc.podarokideal.ru provides in its ykuqakoc.podarokideal.ru namespace the Path class which performs operations on String instances that contain file or directory path information. The C# Directory class provides static methods for working with a directories and folders in C# such as get current working directory. The code examples in this tutorial show - How to create a folder in C#, delete a folder, read folder content, and move folder content using C# ykuqakoc.podarokideal.ru A path may contain the drive name, directory name(s) and the filename. To extract filename from the file, we use "GetFileName()" method of "Path" class. This method is used to get the file name and extension of the specified path string. The returned value is nullif. Get files fromdirectory (with specified extension) You can specify search pattern. You can use wildcard specifiers in thesearch pattern, e.g. "bmp" to select files with the extension or ,a\*" to select files beginning with letter ,a". Working with Files & Directories in C#. C# provides the following classes to work with the File system. They can be used to access directories, access files, open files for reading or writing, create a new file or move existing files from one location to another, etc. ykuqakoc.podarokideal.ruectoryName finds a directory name from a path. We look at ykuqakoc.podarokideal.ru Framework method. We then look inside it and develop an optimized version. It is possible to . 11/16/ · directory also a file? Seems like something there may be built in support for but I cant find it-simon public PathType GetPathType (string path) { determine if path is directory or file } enum PathType {Directory, File, VirtualDirectory, InvalidPath, FileSystemUnavailable, NonExistent}. How to get full path of a file using C# ykuqakoc.podarokideal.ru The FullName property returns just the full path of a file including the file name. Directory traversal (also known as file path traversal) is a web security vulnerability that allows an attacker to read arbitrary files on the server that is running an application. This might include application code and data, credentials for back-end systems, and sensitive operating system files. Sometimes you may want to get the current executable file path of your C# program. The working folder is needed to access settings, database, images, or resource files residing in the same directory as the currently running C# executable file of your program. There are several options to find the current executable path in  $C#$ . Given a directory, delete all files and sub-directories present in the directory using  $C#$ . There are two variations to this problem. In the first variation, we delete the all files and sub-directories from the specified directory along with the root directory. In the second variation, we delete the all files and sub-directories but . C# path is a name of a directory which identify a unique location of a file in a file system. A path of a file system is expressed in a string of character. ykuqakoc.podarokideal.ruectoryName method is a type of c# path. ykuqakoc.podarokideal.ruectoryName Returns the directory information for thespecified path string. ykuqakoc.podarokideal.ruectoryNamefinds a directory name from a. Test if path is a file or directory. One way to do it is to check wheter or not file/directory exists. It comes with a drawback however, because it won't tell you explicitly if the path is a file/directory or if it simply doesn't exist. In order to make sure that the tested path is directory (or file) and it. How to write a log file to the current directory path. I have the following code to write file to a specific location. I need to change the code in such a way that the file should be. How to  $C#$  Path Class  $C#$  provides effective ways of dealing with filenames and paths from its namespace ykuqakoc.podarokideal.ru The Path Class performs operations on String instances that contain file or directory path information. The members of the Path class enable you to quickly and easily perform common operations such as returns filenae, extensios etc.  $3/14/ \cdot \text{In C}\#$ , we can read directory path of executing assembly file using different ykuqakoc.podarokideal.ru this article, I am going write C# code sample to get executing assembly directory path using Assembly and AppDomain classes.. Get Executing Assembly Folder Path using CodeBase. The path specified as a relative path will be interpreted as relative to the current working directory. ykuqakoc.podarokideal.ru() method works only for a file. If a user passes the path of the directory to the method then it will return false. The method removes trailing spaces if any from the path of the file before checking for the existence of the file. Get Application Directory [C#] Following examples show how to get application or assembly folder. Directory of windows forms application .exe) Class Application in ykuqakoc.podarokideal.rul ykuqakoc.podarokideal.ru namespace has static property ykuqakoc.podarokideal.ru contains path of ykuqakoc.podarokideal.ru file(thatstarted the application) including the executable file name.  $8/12/ \cdot$  If you want to manipulate a file that is in the same directory as the project's source code, you need to move two level up the directory tree from the executable program's location. The ykuqakoc.podarokideal.ru class provides several static methods for manipulating file paths.  $10/8/ \cdot$  Hi All, I have a requirement where i have to copy files from a local path to a remote server. For that i have used the ykuqakoc.podarokideal.ru(source,destination) method in the ykuqakoc.podarokideal.ruNamespace. following is what i have used: ykuqakoc.podarokideal.ru("c\$\\path\\ykuqakoc.podarokideal.ru",\\\\ServerName\\C\$\Folder\\ykuqakoc.podarokideal.ru); When i usethis i get an Path not found exception. But when i use the same method and give a local address, it. But as the file is created/moved to the Path directory, the watcher starts watching the file thereon. Next we need to tell the watcher what to look for. The following line does exactly that using various flags, each one describing a certain type of attribute of the file system.  $6/30/$  · Select the project to update. Then view the Properties Window. Click on the icon in the File path property to edit the project path and/or file name. NOTE: The File path property is ONLY available for edit if the project is shown as "(unavailable)" in the Solution Explorer. In all other cases, the File path property is read-only.  $7/7/ \cdot$  Set log4net log file path dynamically in c# July 7, by ashish 2 Comments log4net is an open source library used for logging the information during program ykuqakoc.podarokideal.ru is one of the most popular logging libraries used in c#. A file is a collection of data stored in a disk with a specific name and a directory path. When a file is opened for reading or writing, it becomes a stream. The stream is basically the sequence of bytes passing through the communication path.  $10/25/ \cdot$  Populate files into a listbox from a folder in C# windows.  $\star \star \star$  Top Online Courses From ProgrammingKnowledge ★★★ Python Programming Course  $\Box$  http://bit Author: ProgrammingKnowledge. How to work with

FileSystemWatcher in C# This event is triggered when a file or a directory in the path being monitored is changed; The directory path is passed as an argument to the method. 9/27/ · Why not usethe ykuqakoc.podarokideal.ru class?!. Use ykuqakoc.podarokideal.ruectoryName() method to get the given path parent directory.. The good thing about this method instead of the one @jms suggested, is it doesn't construct any large objects (e.g. FileInfo) but instead it directly gets theexact path.. you can use ykuqakoc.podarokideal.ruectoryName() Likethis. string parent directory path, second parent dir path.  $11/28/$  · path = ykuqakoc.podarokideal.rume;  $\frac{3}{2}$ ) If you want to save a file, use SaveFileDialog control, procedure is same as (1) change the variable name. \*3) If you want the directory path use FolderBrowserDialog and procedure is same as  $(1)$  change the variable name. Cheers. C# allows you to work with the directories and files using various directory and file related classes such as the DirectoryInfo classand the FileInfo class.. The DirectoryInfo Class. The DirectoryInfo class is derived fromthe FileSystemInfo class. It has various methods for creating, moving, and browsing through directories and subdirectories. A path, the general form of the name of a file or directory, specifies a unique location in a file system.A path points to a file system location by following the directory tree hierarchy expressed in a string of characters in which path components, separated by a delimiting character, represent each directory. The delimiting character is most commonly the slash ("/"), the backslash character. To get the path that the Exe is running at (which is a good location to add paths like "Image"), use: string exePath = ykuqakoc.podarokideal.rupPath + "\image";. This path is the..\bin\debug\image path when you run it on VS and..\image path when you run it after installation.  $9/21/$  · Hello Guys! in this video you will learn how to find a path (or otherwise location ofany file) using asimple button click method. This is theeasiest way to locatea program's path,allwithAuthor:iTzANN3X. C# Programto Get Current Folder Path Using CurrentDirectory Property The property CurrentDirectory is used to get the full path of the current working directory. The property CurrentDirectory is defined in ykuqakoc.podarokideal.runment class, that's why it is used as ykuqakoc.podarokideal.rutDirectory. Avalid file URI must therefore beginwith either file:/path, file:///path or file://hostname/path. file://path (i.e. two slashes, withouta hostname) is never correct, but is often used. Further slashes in path separate directory names in a hierarchical system of directories and subdirectories. In this usage, the slash is a general, system. In c#, DirectoryInfo is a class of ykuqakoc.podarokideal.ru namespace and it is useful to perform file operations such as creating, renaming, moving, copying and deleting directories and subdirectories. In c#, the DirectoryInfo class is not inheritable and it's having a different type of properties and methods to perform operations on directories and subdirectories to manipulate based on our requirements. 11/16/ · I want to get the file name and path from a SaveFileDialog (for a 'save as' operation) after the user has saved the information under a new file name (and presumably under a new path)? I want to display the new file name and path in the ykuqakoc.podarokideal.ruTitle. So howdo I .

https://img0.liveinternet.ru/images/attach/d/2//7030/7030845\_bryan\_adams\_please\_forgive\_me\_instrumental\_mp3.pdf

https://img0.liveinternet.ru/images/attach/d/2//6810/6810770\_paket\_internet\_im3.pdf

https://docs.google.com/viewer?a=v&pid=sites&srcid=ZGVmYXVsdGRvbWFpbnxnNWVzZ3J4fGd4OjRmMWMyN2MzMWUzNWNjZTY

https://img0.liveinternet.ru/images/attach/d/2//6820/6820528\_descargar\_controlador\_de\_red\_inalambrica\_para\_windows\_xp\_intel.pdf

https://docs.google.com/viewer?a=v&pid=sites&srcid=ZGVmYXVsdGRvbWFpbnx2YjVlc2dyc2R4fGd4OjQ3NTlkNTBkM2UzNWM4Y2Y

https://img0.liveinternet.ru/images/attach/d/2//6926/6926475\_oculus\_demo.pdf

https://docs.google.com/viewer?a=v&pid=sites&srcid=ZGVmYXVsdGRvbWFpbnxoNnRodnRqN3xneDo3NDRkMzkzNzVkYzMxNmE1

https://docs.google.com/viewer?a=v&pid=sites&srcid=ZGVmYXVsdGRvbWFpbnxieHI1aGRyfGd4OjEyMzQ0OGZhM2YzOGY4YTk

https://docs.google.com/viewer?a=v&pid=sites&srcid=ZGVmYXVsdGRvbWFpbnxmenc0M3Q0c3xneDpkYmQyODM4YmJhNjk3YQ

https://img1.liveinternet.ru/images/attach/d/2//6783/6783389\_hell\_nut\_squirrel\_zippers.pdf

https://img1.liveinternet.ru/images/attach/d/2//6967/6967507\_lg\_phone\_drivers\_for\_mac.pdf